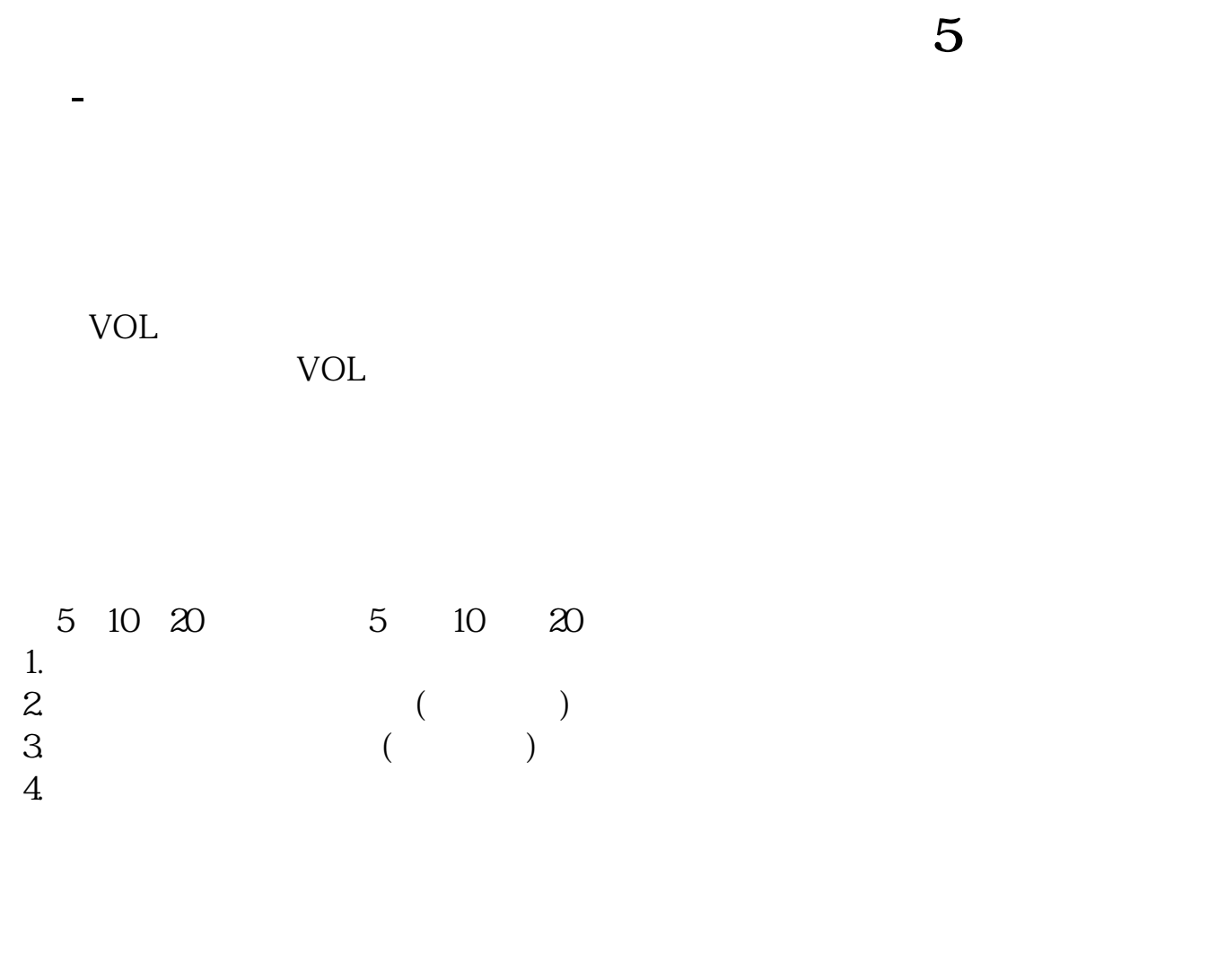

 $1$ 

## 2 Stock Price

## **五、如何才能使得股票排序按60000开始依次排列,方便挨个查**

 $\frac{a}{a}$  , where  $\frac{a}{b}$  , we have  $\frac{a}{b}$  , we have  $\frac{a}{b}$ 

以同花顺股票软件为例,查看的方法为报价--商品顺序--上海A股(或者深圳A股)  $\degree$  600000

 $20+Enter$ 

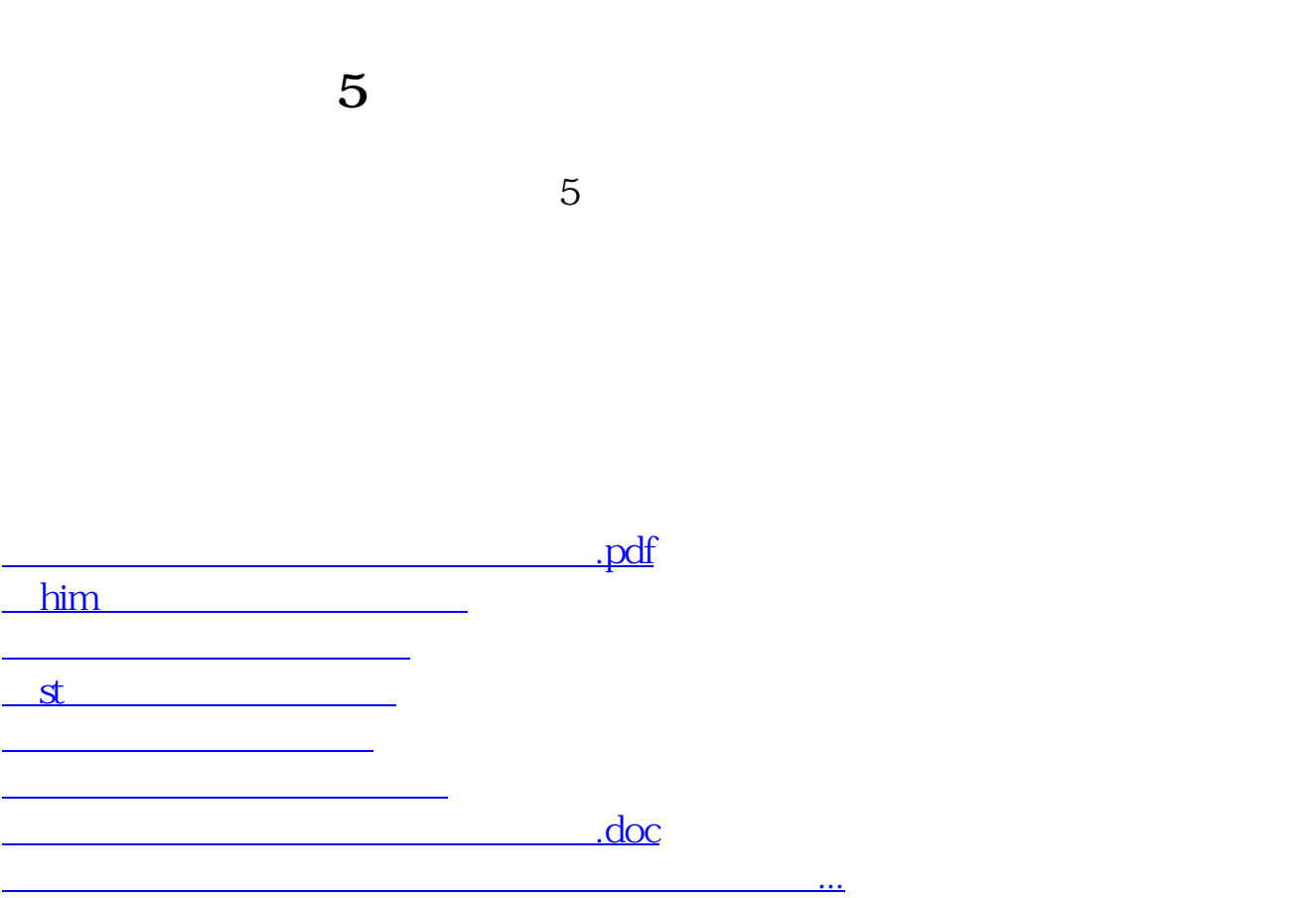

<https://www.gupiaozhishiba.com/read/36425871.html>